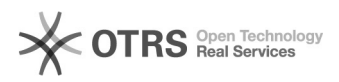

## Como faço para colocar uma mensagem automática ou aviso de saída de férias no meu email?

21/05/2024 03:14:16

## **Imprimir artigo da FAQ**

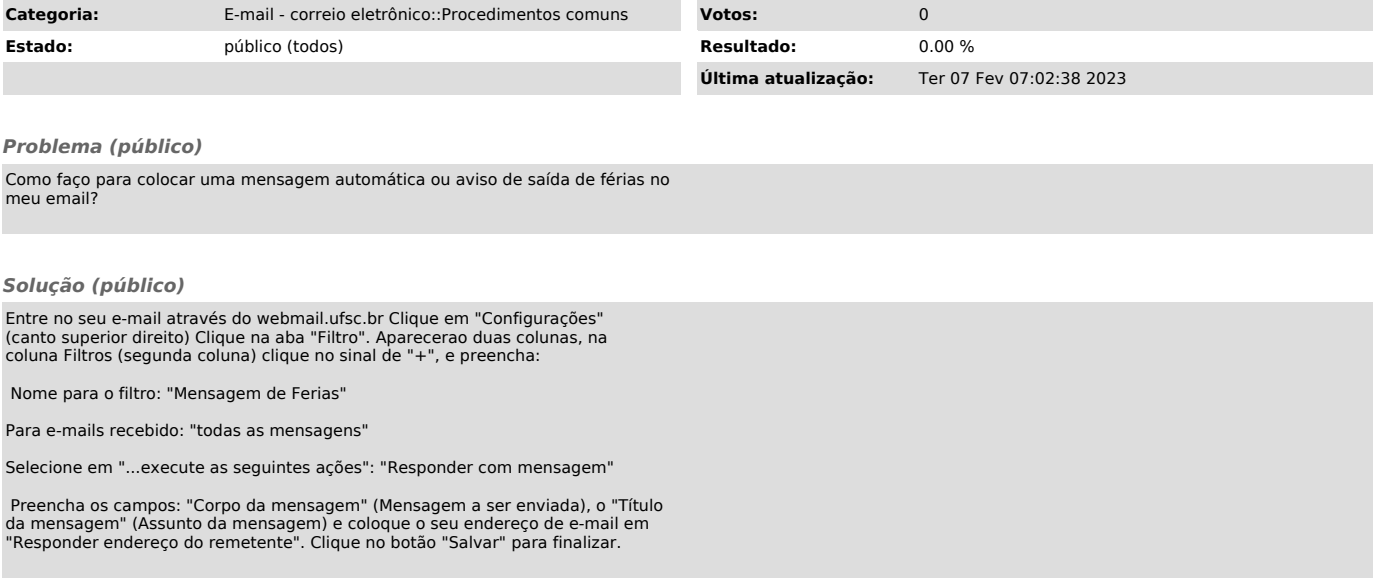